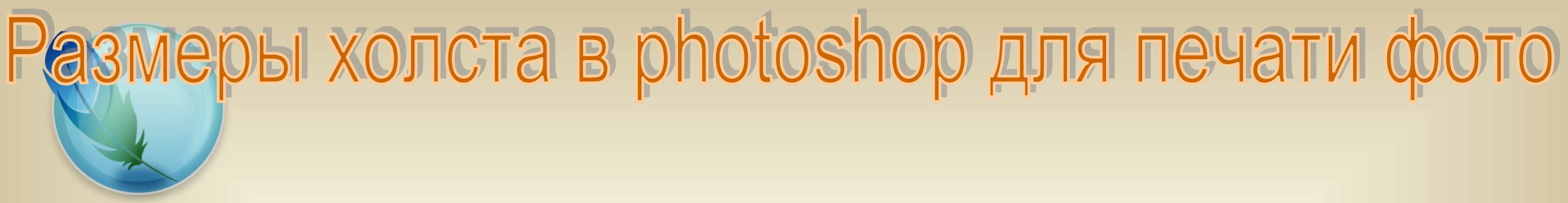

Самое первое, что мы должны сделать для получения качественной и соразмерной фотографии в фотошопе это задать размер холста.

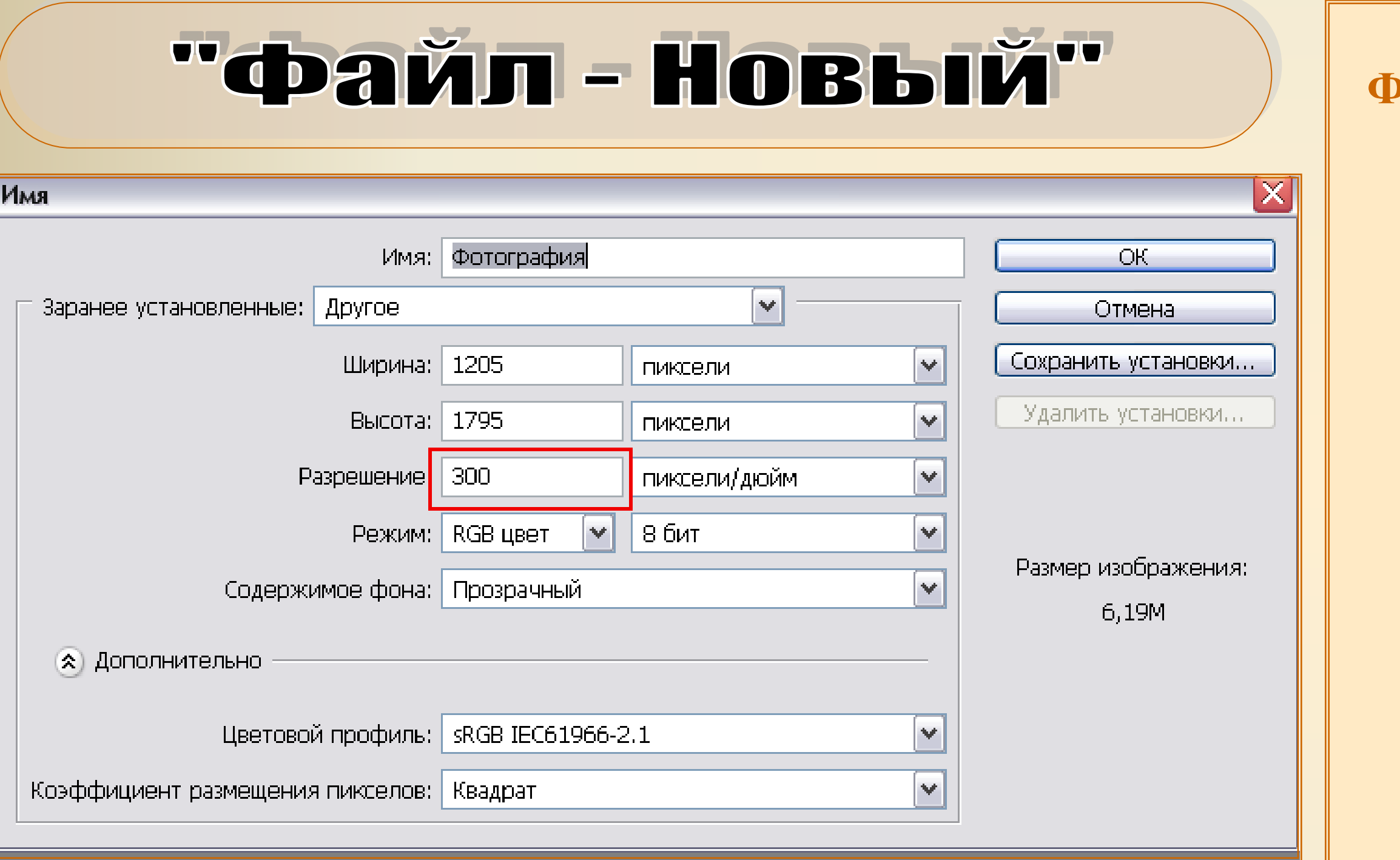

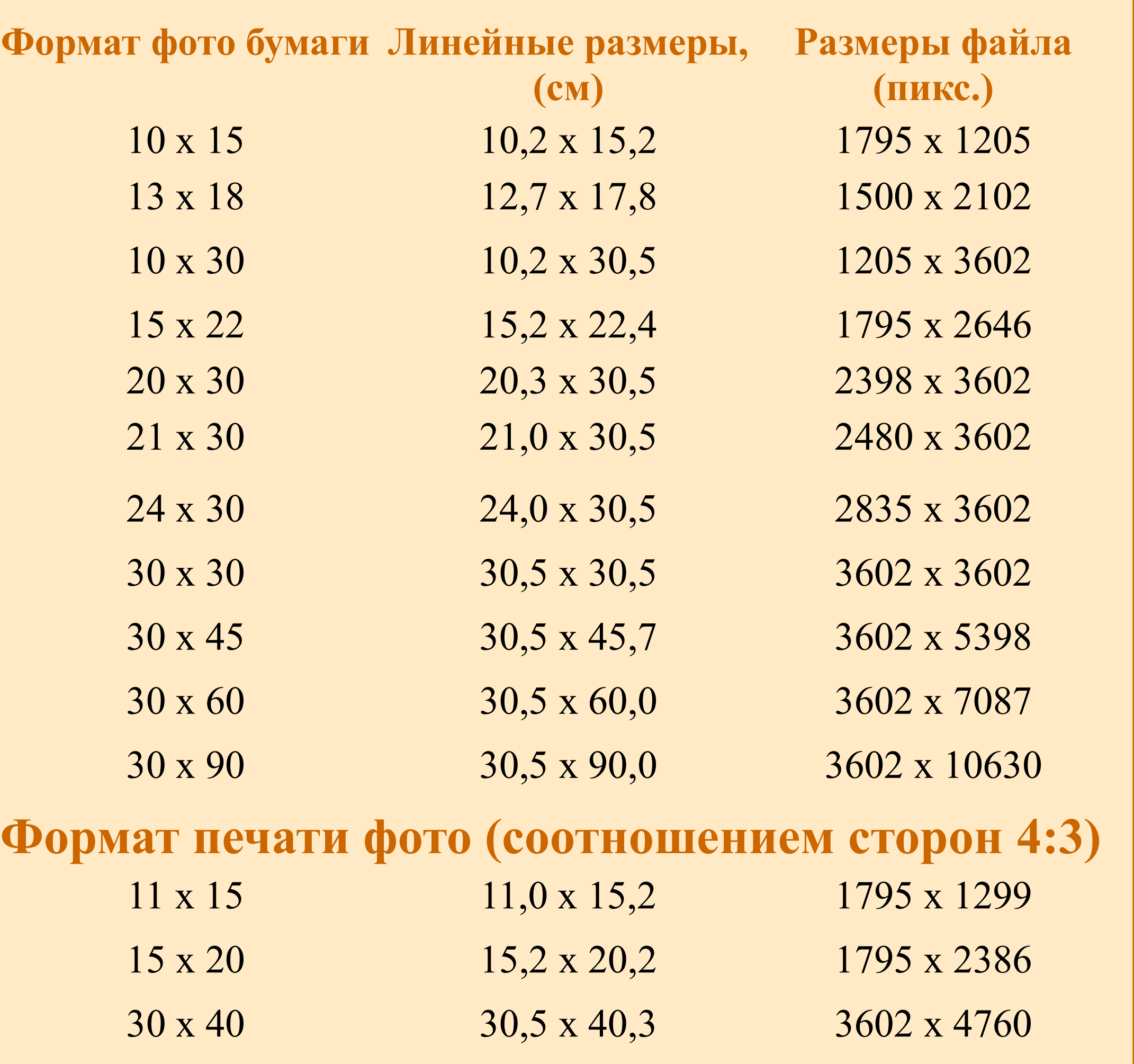

Разрешение для правильных размеров холста мы должны принимать равным **300dpi** в противном случае мы получим размер фото при печати не *13 х18*, а приблизительно *х 13*. Что ясно для нас не приемлемо.

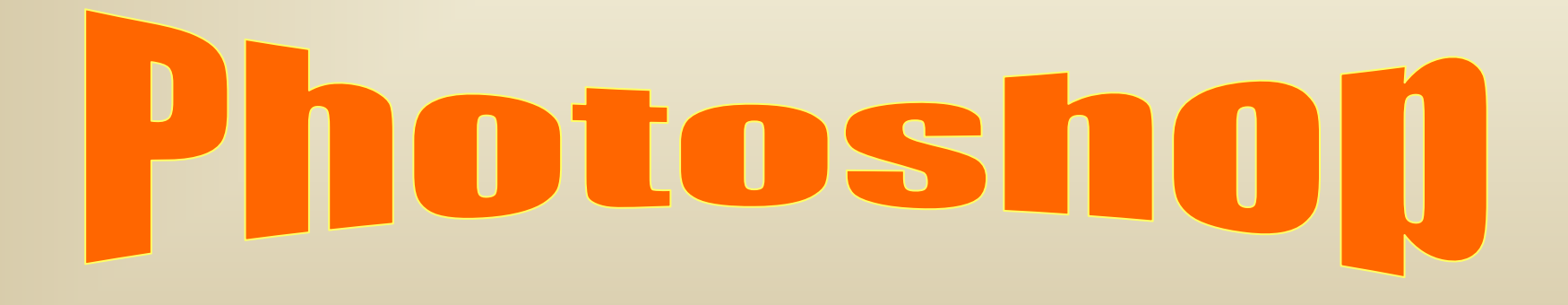